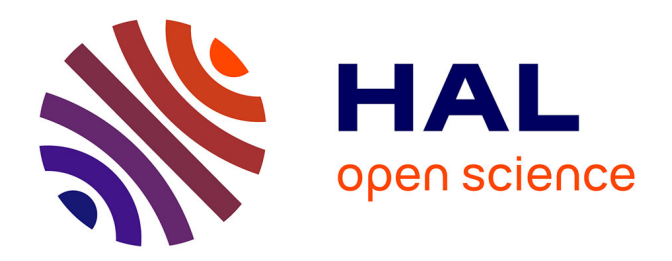

# **Simulation de modèles mécaniques à base topologique à l'aide de règles de transformation de graphes**

Fatma Ben Salah, Hakim Belhaouari, Agnès Arnould, Philippe Meseure

# **To cite this version:**

Fatma Ben Salah, Hakim Belhaouari, Agnès Arnould, Philippe Meseure. Simulation de modèles mécaniques à base topologique à l'aide de règles de transformation de graphes. 29e Journées Françaises d'Informatique Graphique, Nov 2016, Grenoble, France. hal-01457731

# **HAL Id: hal-01457731 <https://hal.science/hal-01457731>**

Submitted on 6 Feb 2017

**HAL** is a multi-disciplinary open access archive for the deposit and dissemination of scientific research documents, whether they are published or not. The documents may come from teaching and research institutions in France or abroad, or from public or private research centers.

L'archive ouverte pluridisciplinaire **HAL**, est destinée au dépôt et à la diffusion de documents scientifiques de niveau recherche, publiés ou non, émanant des établissements d'enseignement et de recherche français ou étrangers, des laboratoires publics ou privés.

# Simulation de modèles mécaniques à base topologique à l'aide de règles de transformation de graphes

Fatma Ben Salah, Hakim Belhaouari, Agnès Arnould et Philippe Meseure

Université de Poitiers, Laboratoire XLIM, UMR CNRS 7252

### Résumé

*Cet article présente un cadre général et générique qui combine un modèle mécanique et un modèle topologique (les cartes généralisées) pour l'animation physique d'objets maillés déformables. Ce cadre permet d'utiliser, en 2D ou 3D, plusieurs types de maillages, éventuellement basés sur des mailles élémentaires différentes. Il permet la simulation de nombreux modèles physiques avec des propriétés diverses d'homogénéité et d'isotropie. Toutes les informations mécaniques sont stockées dans le modèle topologique, aucune structure auxiliaire n'est nécessaire. Le logiciel Jerboa a été utilisé car son langage à base de règles a permis un prototypage rapide des différents modèles.*

Mots clé : animation physique, simulation à base topologique, langage à base de règles, prototypage.

### 1. Introduction

Durant les dernières décennies, plusieurs travaux se sont focalisés sur l'animation physique d'objets subissant des transformations topologiques. Pour cette tâche, un modèle topologique comme les cartes généralisées (G-cartes) ou les cartes combinatoires [DL14] s'avère utile. En effet, ce modèle décrit les maillages sous forme de cellules (sommets, arêtes, faces, volumes) au moyen d'entités atomiques appelées *brins*. Dans ces cellules sont stockées les informations mécaniques requises par la simulation [MDS10, FZDJ13, GCZD15]. Néanmoins, ces divers travaux se cantonnent souvent à l'utilisation de mailles élémentaires spécifiques et/ou nécessitent des implantations différentes selon la dimension. Par ailleurs, afin de stocker certaines propriétés mécaniques de l'objet, ils ont recours à des structures additionnelles impliquant une redondance par rapport au modèle topologique. Pour mieux utiliser les modèles topologiques dans le cadre de l'animation physique, nous proposons de :

- formaliser la simulation physique d'objets maillés en utilisant, ici, des G-cartes ;
- généraliser la modélisation et la simulation en fonction de la dimension, du type de maille et du modèle physique à utiliser ;
- offrir un prototypage rapide en utilisant une approche formelle basée sur des règles de transformations de graphes.

### 2. Travaux antérieurs

Des travaux antérieurs ont montré l'intérêt de simuler des objets déformables en combinant des modèles topologiques aux modèles physiques. Meseure *et al.* [MDS10] basent un maillage masses/ressorts (M/R) sur une G-carte. Cependant, leur approche permet de simuler uniquement des maillages tétraédriques, car seuls des ressorts d'élongation sont modélisés. Par ailleurs, pour des raisons d'efficacité, ils utilisent une structure simplifiée à base d'index permettant un accès immédiat à l'ensemble des cellules, de façon redondante avec le modèle topologique. L'approche de Fléchon *et al.* [FZDJ13] utilise une dérivation des cartes combinatoires, pour simuler des maillages M/R rectangulaires en 2D et hexaédriques en 3D. Là aussi, des structures supplémentaires sont employées, pour stocker les ressorts diagonaux des mailles rectangulaires ou hexaédriques. Récemment, Golec *et al.* [GCZD15] ont étendu ce modèle pour permettre de simuler des mailles tétraédriques et hexaédriques en 3D en utilisant le modèle M/R et Masse/tenseur. Une structure additionnelle est également requise : chaque volume (ou face) est associé(e) à un tableau de brins qui permet la numérotation des sommets de l'élément.

Le recours à une structure annexe est toujours critiquable. D'une part, les capacités de plongement des modèles topologiques sont sous-exploitées. D'autre part, si l'objet subit des modifications, le modèle topologique assure sa propre cohérence alors que rien ne permet de s'assurer de la cohérence des structures additionnelles (voir par exemple le traitement spécifique des ressorts de cisaillement dans [FZDJ13]). Nous pensons que cet ajout d'information redondante est dû à une modélisation inadéquate des interactions. En effet, il nous semble illusoire de chercher des cellules topologiques qui supportent à la fois l'origine d'une interaction et les particules subissant ses forces. Certes, cette approche fonctionne pour les ressorts d'élongation, parce qu'ils sont naturellement associés aux arêtes. Mais pour les autres types de ressorts (cisaillement, courbure), de telles cellules n'existent tout simplement pas.

La méthode décrite dans cet article permet de surmonter les limitations des travaux précédents car elle propose :

- une plateforme multi-dimension, multi-élément et multi-physique ;
- un paradigme pour modéliser les interactions en se basant sur leur origine physique, tout en identifiant les particules impliquées ;
- un stockage de toutes les informations mécaniques dans le modèle topologique sans structure externe.

#### 3. Langage à base de règles : JERBOA

# 3.1. Modélisation des objets

La structure topologique des cartes généralisées est issue de la décomposition des objets en cellules topologiques de dimensions décroissantes (sommets, arêtes, faces, volumes...) jusqu'à l'obtention d'un graphe dont les nœuds sont appelés *brins* et les arcs représentent les relations d'adjacence et d'incidence entre les cellules (figure 1b). Ces arcs sont étiquetés par leur dimension. Dans les figures, ils sont représentés en noir pour la dimension 0, en pointillés rouges pour la dimension 1 et sous forme de deux traits bleus pour la dimension 2.

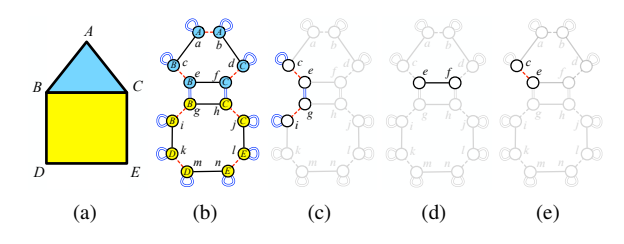

Figure 1: Décomposition et exemples des cellules d'un objet géométrique 2D : (a) Objet 2D, (b) G-carte, (c) Sommet, (d) Demi-arête et (e) coin d'une face.

Les cellules topologiques des objets sont définies par des sous-graphes appelés *orbites*. Par exemple, le sommet B (figure 1a) est défini, sur la figure 1c, par le sous-graphe comprenant le brin *e* et l'ensemble des brins atteignables par les arcs de dimensions 1 et 2. Cette orbite est notée  $\langle 1, 2 \rangle$ (e). De même, l'arête BC est représentée par l'orbite  $\langle 0,2 \rangle$ (e), et la face ABC par l'orbite  $\langle 0,1\rangle$ (e). La notion d'orbite n'est pas limitée aux seules cellules. Par exemple, on peut citer la demi-arête présentée sur la figure 1d (orbite  $\langle 0 \rangle$ (e)) et le coin d'une face présentée sur la figure 1e (orbite  $\langle 1 \rangle$  (e)).

Pour modéliser un objet, il faut ajouter des informations supplémentaires (géométriques, mécaniques...). Ces informations s'appellent des *plongements*. Ils sont représentés par des étiquettes sur les nœuds du graphe. Par exemple, sur la figure 1b, les nœuds sont étiquetés par des points géométriques  $(A, B, C, D$  et  $E)$  et des couleurs (bleu et jaune). Chaque plongement se caractérise par le type de représentation de l'information et le type d'orbite support.

# 3.2. Modélisation des opérations

Pour prototyper, nous utilisons le logiciel JERBOA, qui fournit un langage à base de règles de transformation de graphe. Une telle règle se présente sous la forme  $L \rightarrow R$ . *L* représente le motif à filtrer, c'est à dire un sous-graphe à reconnaître dans *G*. *R* est une modification de ce sous-graphe, et inclut les expressions de changement des plongements. L'application de la règle sur un graphe *G* consiste à remplacer le motif *L* par *R*. Si *G* ne contient pas le motif *L* alors l'application échoue. L'éditeur de règles de JERBOA vérifie automatiquement la préservation de la cohérence des objets modifiés par les règles. Un langage graphique de règles permet un prototypage rapide des opérations géométriques (des exemples sont données en section 5).

# 4. Modélisation physique à base de règles

### 4.1. Méthodologie

Le processus de modélisation se base sur un maillage représentant la structure du corps solide. Ce maillage est de dimension 2 ou 3 et aucune hypothèse n'est formulée sur sa maille élémentaire. On le modélise par une G-carte, dans laquelle des propriétés mécaniques sont plongées. Nous supposons ici qu'en chaque sommet du maillage est positionnée une particule d'où l'utilisation de cette orbite pour certains plongements. Pour modéliser n'importe quel type d'interaction entre ces particules et choisir des orbites de plongement adéquates, nous proposons cette méthode :

- localiser les lieux topologiques correspondant à la source des interactions ;
- à partir de chaque lieu, définir un motif à filtrer qui désignent les particules subissant les forces ;
- stocker chaque force calculée dans une sous-orbite incluse à la fois dans le sommet d'application et le motif de filtrage.

La boucle de simulation est alors la suivante :

- rechercher les sous-graphes associés aux interactions puis calculer et stocker les forces ;
- parcourir tous les sommets et calculer le bilan des forces stockées sur ses sous-orbites ;
- intégrer l'équation du mouvement pour trouver les nouvelles vitesse et position de la particule en chaque sommet.

# 4.2. Modélisation des masses

La plupart des propriétés mécaniques caractérisant les particules (vitesse, accélération . . .) sont naturellement stockées sur l'orbite sommet. Le plongement masse nécessite cependant un examen plus minutieux. La masse est, en effet, supposée répartie uniformément en chaque élément (face, volume). Il semble alors plus naturel d'y associer un plongement de masse. Cependant, des méthodes de résolution comme le *mass lumping* [CDA00], concentrent toute la masse sur les seules particules, afin d'optimiser le calcul des *F.Ben Salah et H. Belhaouari et A. Arnould et P. Meseure / Simulation à base topologique par règles de transformation*

| <b>Ressorts</b> |              | <b>Dimension</b> | <b>Mailles</b>                        | <b>Exemples</b><br>d'application                                       | <b>Orbites</b><br>des interactions                   | <b>Orbites</b><br>des forces                           |
|-----------------|--------------|------------------|---------------------------------------|------------------------------------------------------------------------|------------------------------------------------------|--------------------------------------------------------|
| Élongation      | Élémentaire  | 2D,3D            | Quelconque                            |                                                                        | Demi-arête : $\langle 0 \rangle$                     | Brin: $\langle \rangle$                                |
|                 | Cumulé       | 2D,3D            | Quelconque                            | Ò                                                                      | Arête : $\langle 0, 2 \rangle$                       | Extrémité<br>d'arête du<br>volume: $\langle 2 \rangle$ |
| Cisaillement    | Isotropique  | 2D,3D            | Rectangle                             | $\circ$<br>$\overline{0}$                                              | Face: $\langle 0, 1 \rangle$                         | Coin de<br>face: $\langle 1 \rangle$                   |
|                 | Anistropique | 2D,3D            | Quelconque                            | $\mathbf{o}$                                                           | Coin de face:<br>$\langle 1 \rangle$                 | Brin: $\langle \rangle$                                |
|                 | Volumique    | 3D               | Hexaèdre                              |                                                                        | Volume: $\langle 0, 1, 2 \rangle$                    | Coin du<br>volume:<br>$\langle 1,2\rangle$             |
| Courbure        | Linéaire     | 2D               | Quelconque                            | <b>©@@@@@@@@@@</b><br>``                                               | Extrémité d'arête<br>du volume : $\langle 2 \rangle$ | Brin: $\langle \rangle$                                |
|                 | Angulaire    | 2D               | Triangulaire<br>et rectangu-<br>laire | $F_{\rm D}$<br>$\overline{\bigodot}$<br>$\mathsf B$<br>၉ြ<br>Olf<br>F. | Arête: $\langle 0, 2 \rangle$                        | Brin: $\langle \rangle$                                |

Table 1: Modélisation des interactions M/R

accélérations. Or, cette masse provient des éléments entourant le sommet. Aussi, nous proposons de stocker la contribution de chaque élément à ses sommets dans les orbites coins correspondants ( $\langle 1 \rangle$  en 2D et  $\langle 1, 2 \rangle$ en 3D). Néanmoins, pour des raisons d'optimisation, la masse totale d'une particule est également stockée dans l'orbite sommet  $(\langle 1, 2 \rangle)$  en 2D et  $\langle 1,2,3 \rangle$  en 3D) comme somme des contributions de chaque élément incident. Il faut noter que chaque élément gérant sa propre masse, aucune hypothèse de densité homogène de l'objet n'est nécessaire.

# 4.3. Modélisation des interactions

Cette section présente la modélisation des interactions en utilisant la méthode décrite dans la section 4.1. Dans les schémas présentés dans les tableaux 1 et 2, le même code couleur est utilisé. L'ensemble *vert* désigne l'orbite stockant les paramètres de l'interaction, le sous graphe *bleu* désigne

le filtre à suivre pour localiser les sommets d'application des forces et l'orbite des sommets d'application est représentée en *rouge*. Sont exposées, tout d'abord, les interactions discrètes type ressorts, puis les interactions continues résolues par diverses méthodes à éléments finis (MEF).

# 4.3.1. Modélisations des ressorts

Les trois types de ressorts proposés dans [Pro95] sont modélisés : les ressorts d'élongation, de cisaillement et de courbure. Chaque ressort est caractérisé par sa raideur, sa longueur au repos et son éventuel amortissement. Les ressorts angulaires entre faces adjacentes proposés dans [BW98] sont également modélisés. Le tableau 1 résume la modélisation proposée pour chaque ressort, en indiquant la dimension des objets, les types de maille concernés si l'interaction est spécifique (le motif de filtrage doit alors l'identifier), un exemple d'application illustrant les orbites de plongement et *F.Ben Salah et H. Belhaouari et A. Arnould et P. Meseure / Simulation à base topologique par règles de transformation*

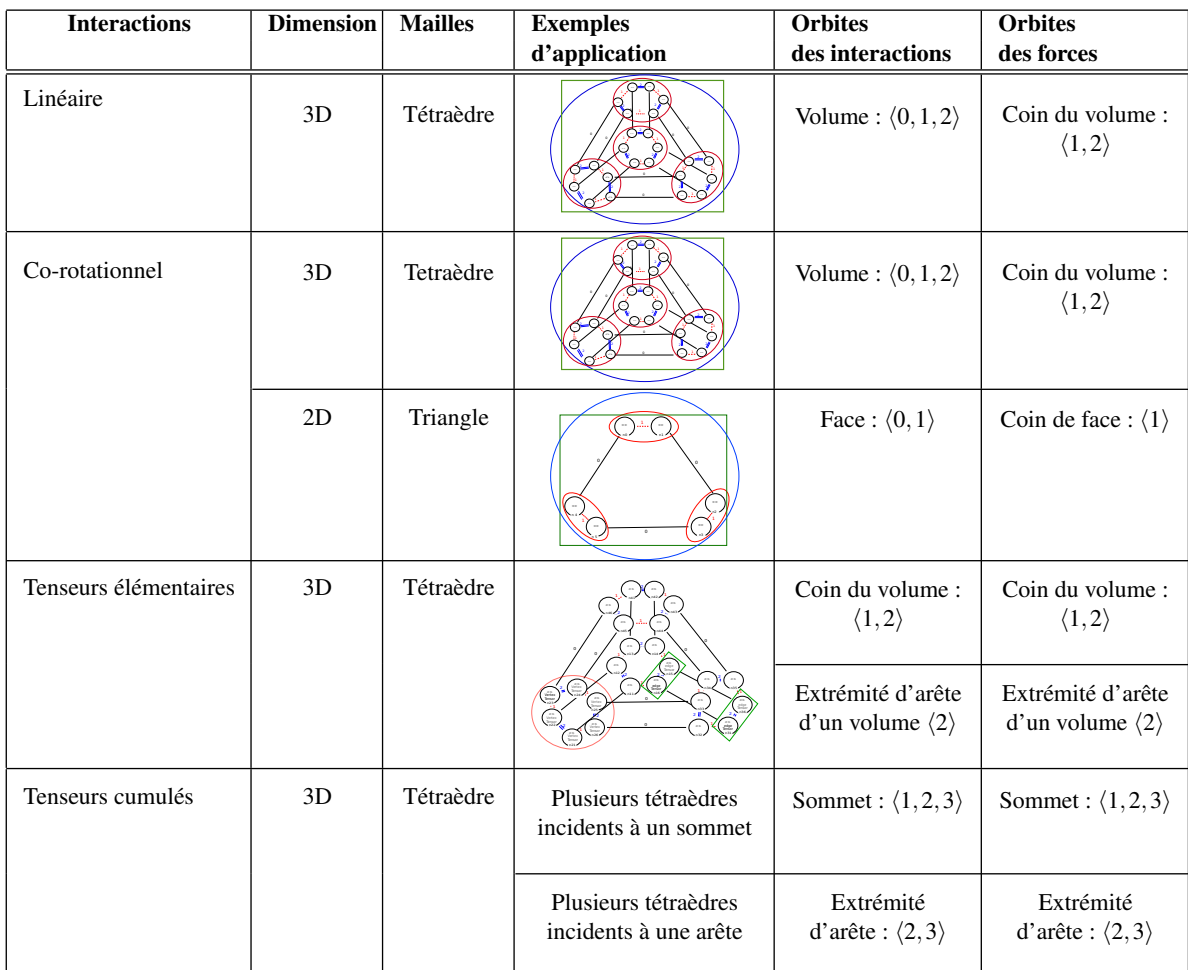

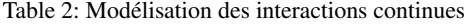

le motif de filtrage, puis les orbites qui portent les paramètres de l'interaction et les orbites où les forces sont stockées.

Prenons l'exemple des ressorts d'élongation, disposés en chaque arête du maillage. En réalité, il s'avère que si plusieurs faces sont incidentes à une arête, alors chaque face apporte une résistance à l'élongation de cette arête. Lors d'un changement topologique impliquant une séparation de ces faces adjacentes (modifications des liens 2 ou 3, lors d'une fracture ou d'une découpe), le ressort de l'arête commune se trouve alors éclaté en plusieurs ressorts *élémentaires* associés à chaque face. Aussi, afin d'identifier les diverses contributions, les paramètres des ressorts élémentaires sont stockés dans les orbites  $\langle 0 \rangle$  de chaque arête de face (en vert). Néanmoins, pour accélérer la simulation, nous ajoutons un plongement d'optimisation en chaque arête, qui correspond au cumul des ressorts élémentaires. Ce plongement est porté par les orbites  $(0,2)$  en 2D et  $(0,2,3)$  en 3D.

### 4.3.2. Modélisation des interactions continues

Le tableau 2 présente les modélisations dédiées à la résolution par éléments finis en petits déplacements [OH99], à l'optimisation par masses/tenseurs (M/T) [CDA00] et à la méthode du co-rotationnel [MG04]. Les éléments utilisés actuellement sont les triangles et les tétraèdres, mais une extension aux quadrilatères et aux hexaèdres ne pose pas de problème particulier.

Dans les MEF linéaires et l'approche par co-rotationnel, une matrice de raideur est stockée en chaque élément. Cette matrice se base sur une numérotation (dans le sens positif) des sommets de l'élément. Pour garantir la pérennité de cette numérotation, nous proposons de choisir un brin, marqué par un plongement spécifique (un booléen), qui désigne le premier sommet de l'élément. À partir de ce brin et en suivant les relations d'adjacence des G-cartes dans un ordre donné, le numéro de chacun des autres sommets est déterminé.

Une telle numérotation n'est pas nécessaire pour l'approche M/T, puisque la matrice de raideur est éclatée en 16 tenseurs répartis entre les sommets et les arêtes (qu'on différencie en deux orientations possibles) de l'élément, d'où l'utilisation de deux orbites de plongement différentes pour leur stockage. Pour obtenir une simulation plus optimale, il est recommandé de cumuler les tenseurs des éléments incidents à un même sommet ou une même arête. Aussi, comme pour les ressorts d'élongation et les masses, deux plongements d'optimisation (dernières lignes du tableau 2) ont été ajoutés pour stocker les cumuls des tenseurs.

#### 5. Implantation et résultats

Notre modèle a été mis en œuvre avec Jerboa [BALB14]. En effet, le temps de prototypage avec cet outil est faible par rapport au temps de programmation (et mise au point) avec un langage généraliste et une bibliothèque de modèle topologique classique.

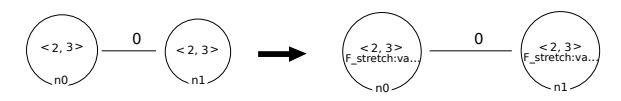

Figure 2: Règle gérant les ressorts d'élongation.

Toutes les étapes de la simulation sont décrites par des règles, en particulier le calcul des interactions. Dans ce cas, la règle vise à localiser à la fois les plongements définissant l'interaction et le sous-graphe identifiant les particules concernées. La figure 2 présente un exemple de règle qui gère les ressorts d'élongation (cumulés). Dans le membre de gauche, le filtre correspond à une arête, bâtie autour du lien 0 mais incluant les orbites  $\langle 2,3 \rangle$ , avec ses deux extrémités n0 et n1 indiquant les sommets d'application. Dans la partie droite, une force est calculée et stockée dans le plongement « F-stretch » porté par l'orbite  $\langle 2,3 \rangle$  du sommet n0 et son opposé est stocké dans le plongement « F-stretch » porté par l'orbite  $\langle 2,3 \rangle$  du sommet n1.

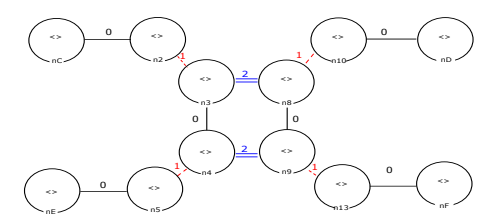

Figure 3: Motif de filtrage des ressorts angulaires.

Un autre exemple de motif est présenté sur la figure 3, pour gérer les ressorts angulaires. Deux faces adjacentes sont ici filtrées explicitement. En effet, l'arête qui porte le ressort angulaire est présentée par les quatre brins n3, n4, n8 et n9, les sommets d'application du couple sont représentés par les brins nc, nD, nE et nF. Le membre droite de la règle (non présenté) calcule une force pour chacun des sommets et la stocke dans son brin. Une force opposée est également stockée dans le brin 0-lié (respectivement n2, n10, n5 et n13), afin qu'on puisse l'appliquer sur l'arête. Notons que le motif ne fait ici aucune hypothèse sur le nombre de sommets des faces (même règle pour les triangles et les quadrilatères). En effet, le motif de filtrage doit être choisi le plus général possible afin de garantir la généricité de la règle (application sur plusieurs types d'éléments, si possible). Par ailleurs, en supposant que le lien 3 existe mais est inutilisé dans les modèles 2D, il est possible de concevoir des règles indépendantes de la dimension (cas de la figure 2 par exemple). Nous présentons sur la figure 4 quelques résultats d'animation, pour des maillages uniformes (un seul type de maille) ou mixtes. Ces résultats sont conformes aux simulations obtenues sans modèle topologique et ont le même degré de précision. Les temps de calcul ne sont pas significatifs, car JERBOA est un outil de prototypage, sans optimisation spécifique.

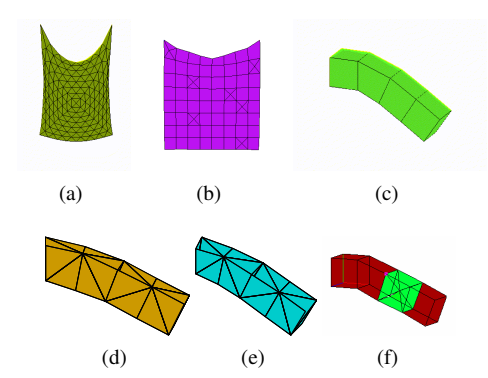

Figure 4: Quelques résultats de prototypage : (a) M/R triangulaire, (b) M/R mixte, (c) M/R hexaédrique, (d) corotationnel , (e) M/T et (f) M/R mixte.

#### 6. Conclusion

L'approche proposée dans cet article permet la simulation physique de corps déformables maillés basés sur un modèle topologique de type G-carte. Toutes les informations mécaniques sont plongées dans le modèle, aucune structure externe n'est nécessaire. A cette fin, nous avons proposé un paradigme général à base de motif pour représenter tout type d'interaction. Jerboa, par son langage à base de règles, s'est révélé être un outil de prototypage particulièrement adapté pour reconnaître ces motifs, et nous a permis de construire un modèle général et générique en dimension et en type de maille.

#### Références

- [BALB14] BELHAOUARI H., ARNOULD A., LEGALL P., BEL-LET T. : Jerboa : A graph transformation library for topologybased geometric modeling. In *ICGT* (2014).
- [BW98] BARAFF D., WITKIN A. : Large steps cloth simulation. In *SIGGRAPH* (1998), pp. 43–54.
- [CDA00] COTIN S., DELINGETTE H., AYACHE N. : A hybrid elastic model allowing realtime cutting, deformation and force feedback for surgery training and simulation. *Visual Computer* (2000), 437–452.
- [DL14] DAMIAND G., LIENHARDT P. : *Combinatorial Maps : Efficient Data Structures for Computer Graphics and Image Processing*. A K Peter/CRC Press, 2014.
- [FZDJ13] FLÉCHON E., ZARA F., DAMIAND G., JAILLET F. : A generic topological framework for physical simulation. In *WSCG* (2013), pp. 104–113.
- [GCZD15] GOLEC K., COQUET M., ZARA F., DAMIAND G. : Improvement of a topological-physical model to manage different physical simulation. In *WSCG* (2015), pp. 25–34.
- [MDS10] MESEURE P., DARLES E., SKAPIN X. : Topology based physical simulation. In *VRIPHYS* (2010), pp. 1–10.
- [MG04] MÜLLER M., GROSS M. : Interactive virtual materials. In *Graphics Interface* (2004), pp. 239–246.
- [OH99] O'BRIEN J. F., HODGINS J. : Graphical modeling and animation of brittle fracture. In *SIGGRAPH* (1999), pp. 137–146.
- [Pro95] PROVOT X. : Deformation constraints in a masss/pring model to describe rigid cloth behaviour. In *Graphics Interface* (1995), pp. 147–154.